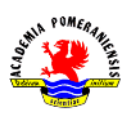

# WIDOKI I PRZEKROJE PRZEDMIOTÓW

Rzutami przedmiotów mogą być zarówno widoki przedstawiające zewnętrzne kształty przedmiotów jak i przekroje, które pokazują budowę wewnętrzną przedmiotów wydrążonych.

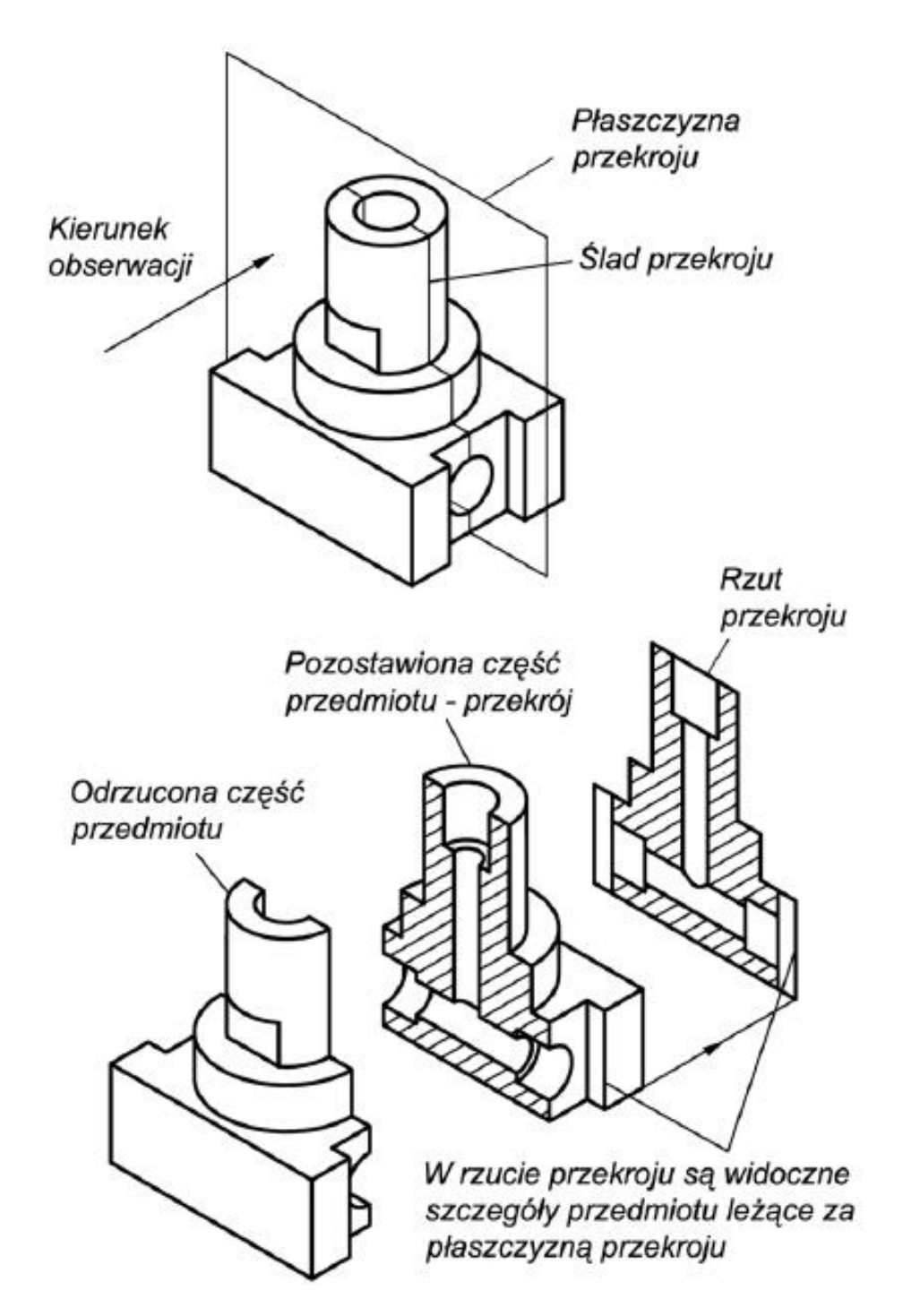

Rys. 1. Powstawanie przekroju.

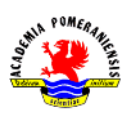

Umieszczanie przekroju w rzutach prostokątnych.

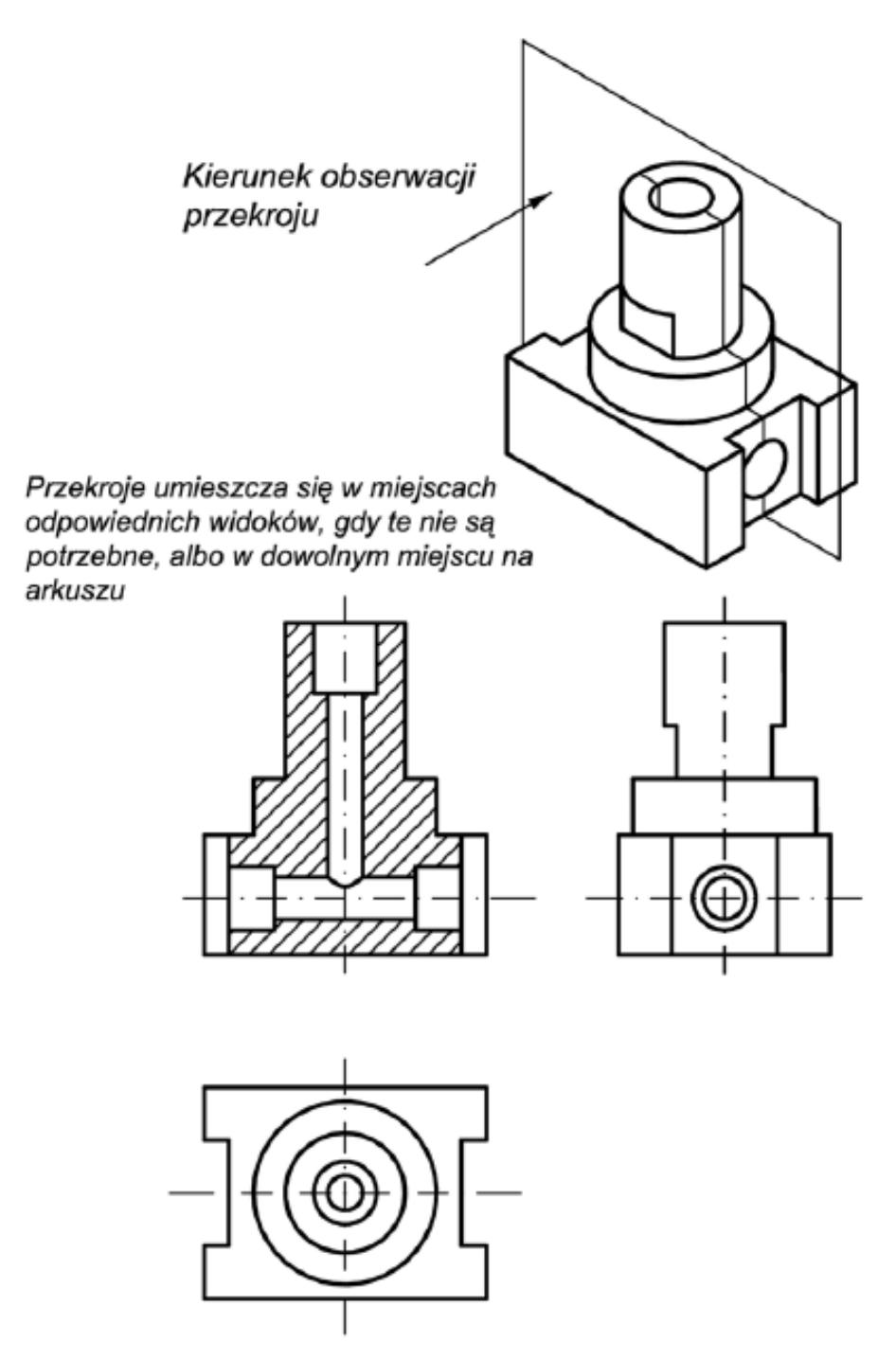

Rys. 2. Widoki i przekroje przedmiotu w rzutach prostokątnych.

Uwaga!!! Zarys i krawędzie widoczne widoków i przekrojów (łącznie z krawędziami przekrojów powstałymi wskutek przecięcia płaszczyzną przekroju) rysuje się linią ciągłą grubą.

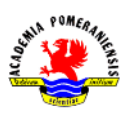

#### Rysowanie niewidocznych zarysów i krawędzi przedmiotu.

Zarysy i krawędzie niewidoczne przedmiotu można rysować linią cienką przerywaną, gdy nie zmniejsza to czytelności rysunku a umożliwia uniknięcie dodatkowego rzutu. Nie zaleca się rysowania tylko niektórych linii niewidocznych a pomijania innych. Dokładne i czytelne przedstawienie wewnętrznej struktury przedmiotu zapewniają przekroje.

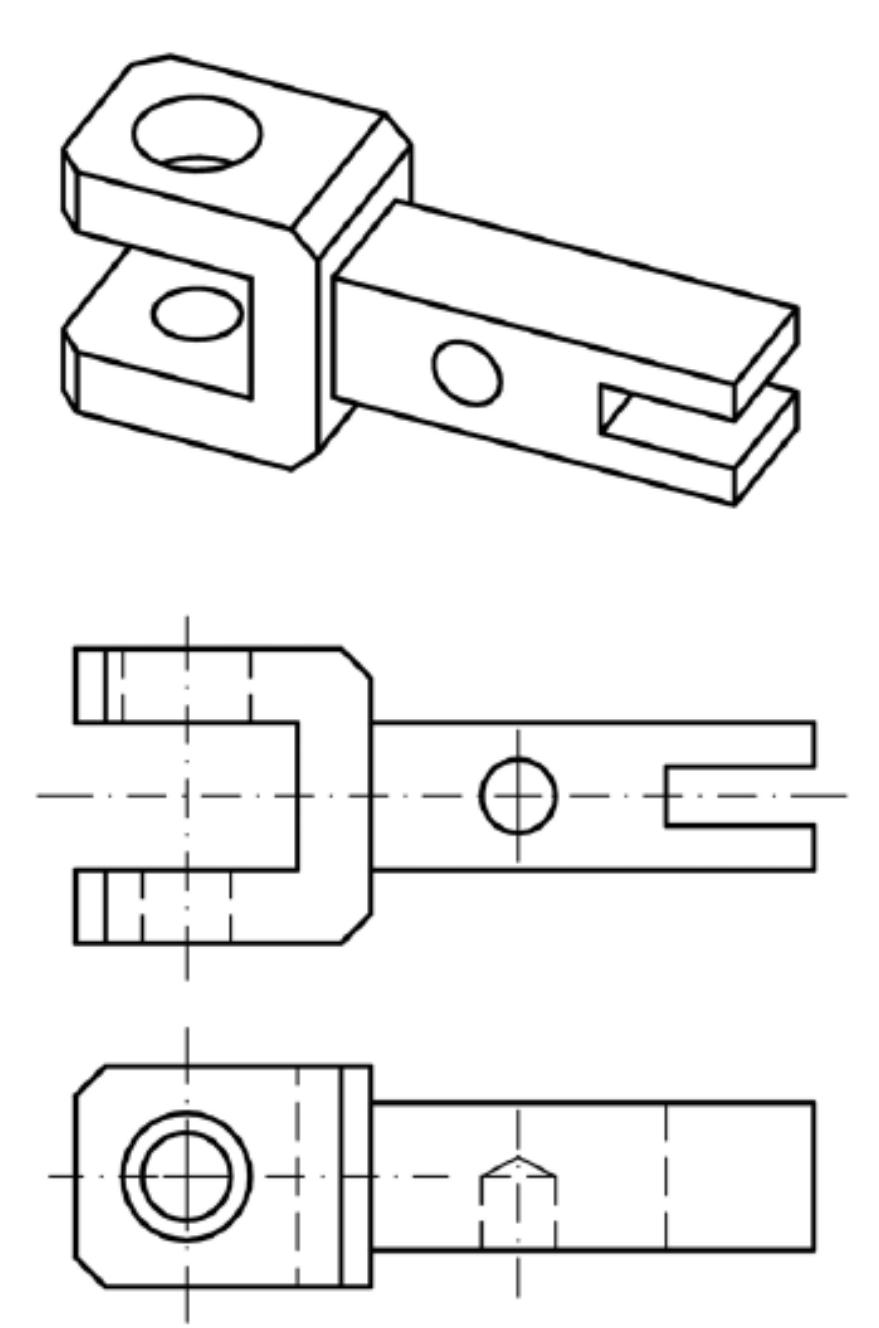

Rys. 3. Rysowanie niewidocznych zarysów i krawędzi przedmiotu w rzutach prostokątnych.

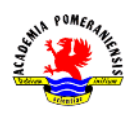

#### Oznaczanie przekrojów.

Położenie płaszczyzny przekroju zaznacza się w rzucie na płaszczyznę do niej prostopadłą dwiema grubymi kreskami nie przecinającymi zewnętrznego zarysu przedmiotu oraz strzałkami wskazującymi kierunek rzutowania. Płaszczyznę przekroju oznacza się dwiema jednakowymi literami.

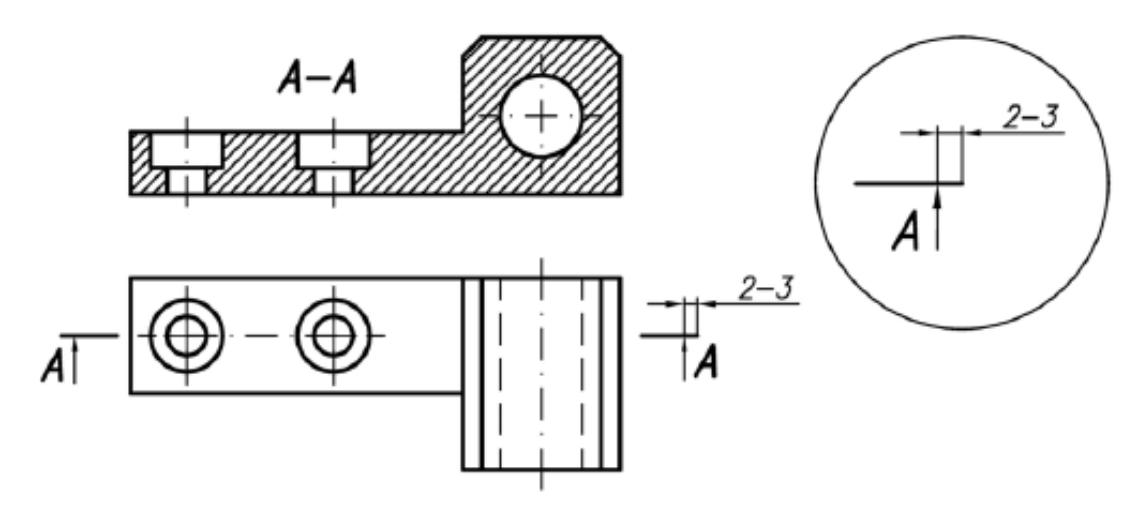

Rys. 4. Element konstrukcyjny z oznaczeniem przekroju.

Jeżeli przekrój znajduje się na tym samym arkuszu co rzut, na którym oznaczono położenie płaszczyzny przekroju i narysowany jest zgodnie z metodą europejską to można:

- pominąć literowe oznaczenia przekroju,
- pominąć strzałki,
- pominąć oznaczenie przekroju jeżeli z rysunku wyraźnie widać gdzie został wykonany.

#### Kreskowanie przekrojów.

Linia kreskowania jest linią cienką nachyloną pod kątem 45° do linii zarysu przedmiotu, do osi lub poziomu, wyjątkowo 30°, jeżeli pochylenie przedmiotu to uzasadnia. Bardzo cienkie przekroje (g mniejsze od 1 mm) można zaczernić.

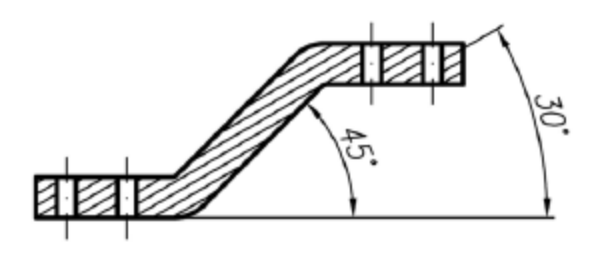

Rys. 5. Kreskowanie przedmiotu pochylonego.

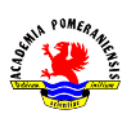

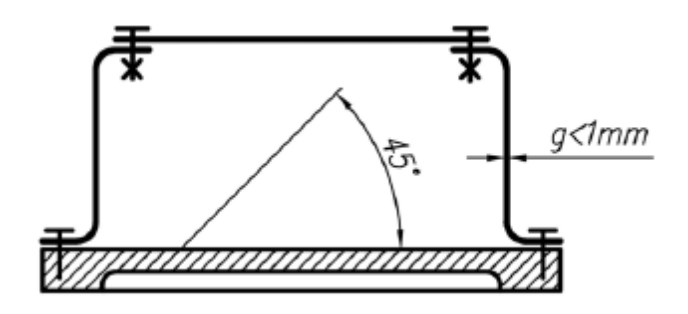

Rys. 6. Kreskowanie cienkiego przekroju (blachy).

## Rodzaje przekrojów.

Rozróżnia się przekroje:

- proste przedmiot przecięty jest jedną płaszczyzną,
- złożone: łamane i stopniowe przedmiot przecięty jest dwiema lub więcej płaszczyznami.

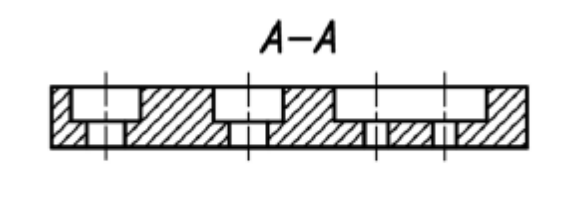

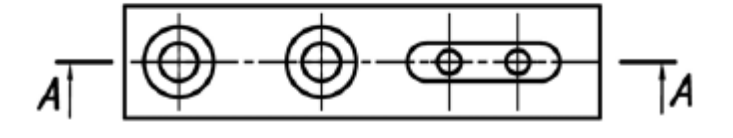

Rys. 7. Przekrój prosty płyty łącznika.

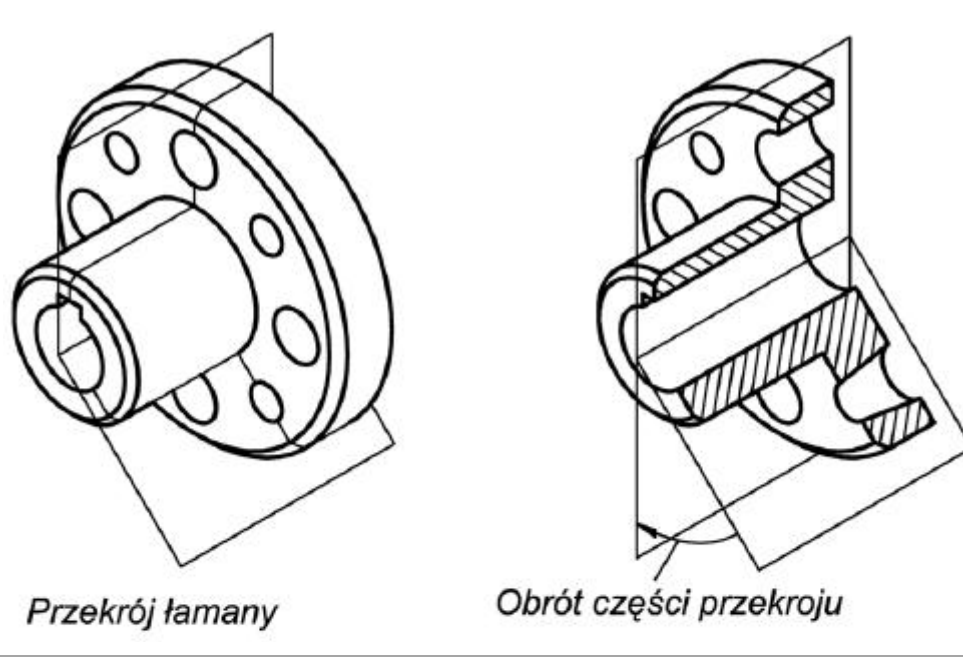

Rys. 8. Przekrój łamany Tarczy sprzęgła.

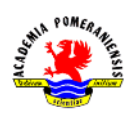

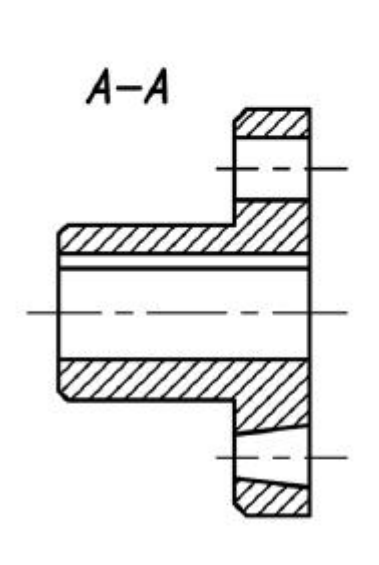

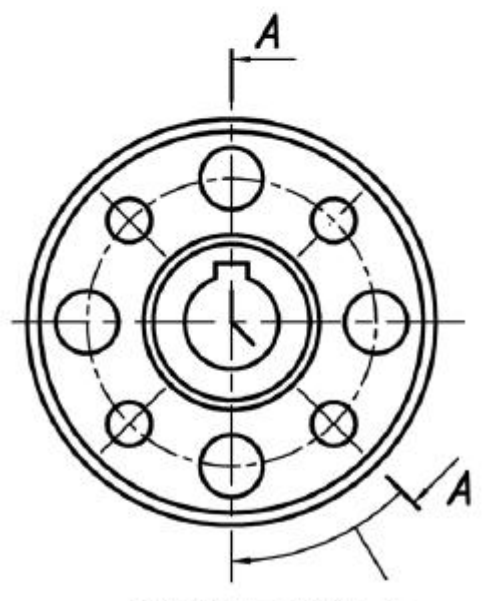

Rzut przekroju łamanego

Obrót przekroju do płaszczyzny pionowej

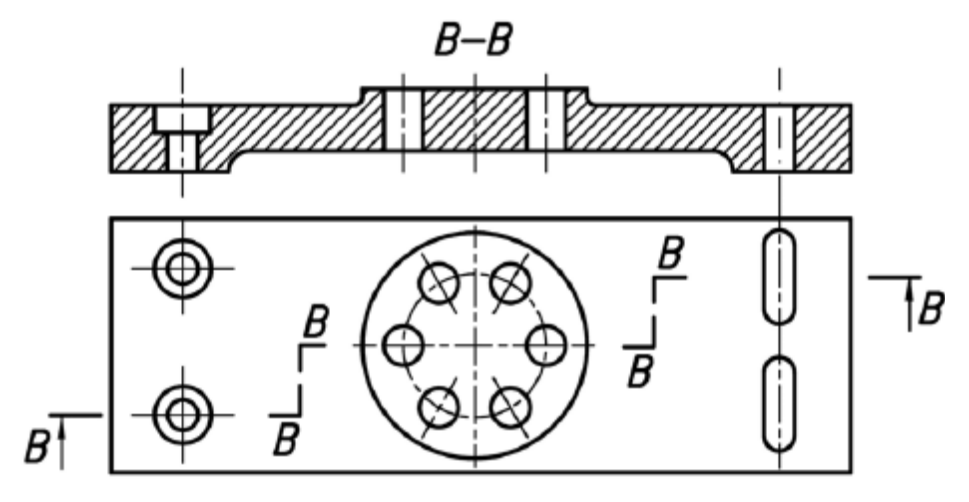

Rys. 9. Przekrój stopniowy płyty montażowej.

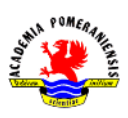

Widoki i przekroje cząstkowe (wyrwania) są to części rzutów (widoków lub przekrojów) istotne dla przedstawienia i wymiarowania przedmiotu. W ten sposób przedstawia się drobne szczegóły przedmiotów.

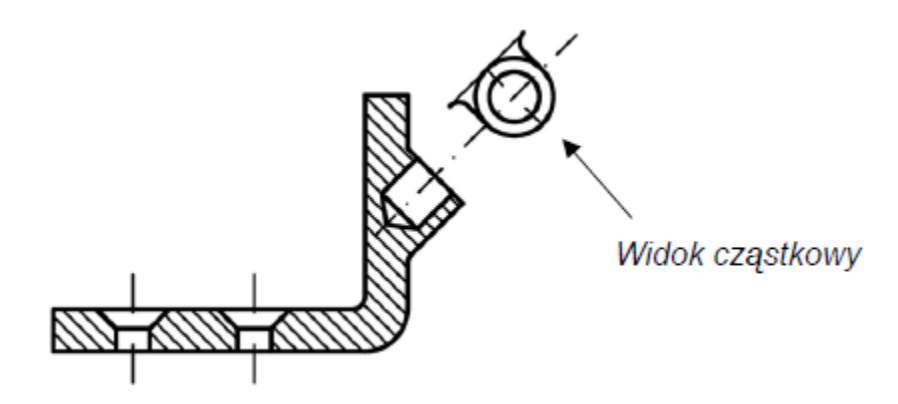

Rys. 10. Przekrój przedmiotu z widokiem cząstkowym.

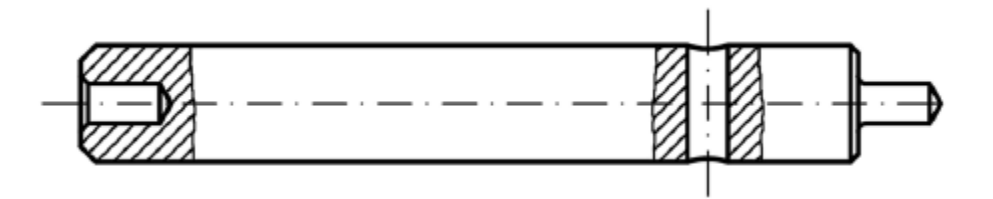

Rys. 11. Widok przekroju z przekrojami cząstkowymi.

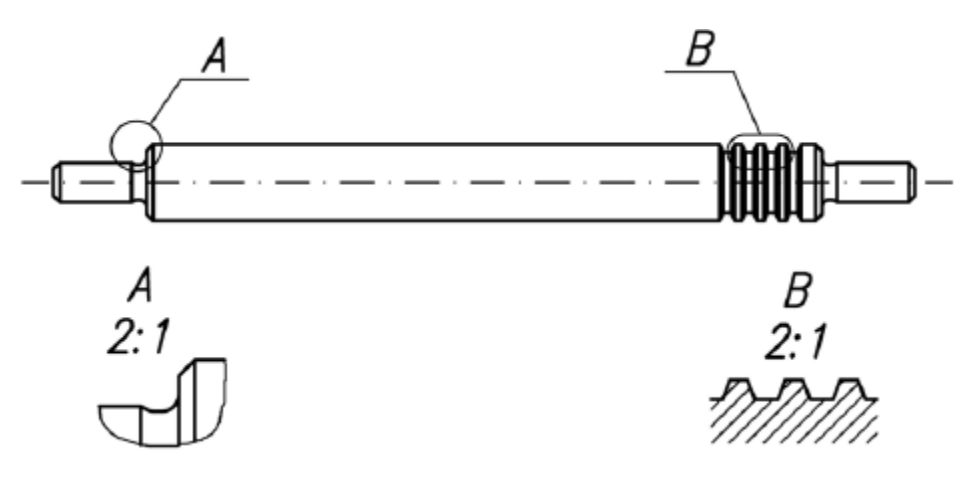

Rys. 12. Widok przedmiotu ze szczegółami w powiększeniu.

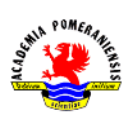

### Kłady.

Kład jest to zarys figury łaskiej leżącej w płaszczyźnie poprzecznego przekroju przedmiotu i obrócony wraz z tą płaszczyzną o 90°, oraz położony na widoku przedmiotu – kład miejscowy lub poza jego zarysem – kład przesunięty.

Kierunek obrotu płaszczyzny z kładem powinien być zgodny z kierunkiem patrzenia na przedmiot od strony prawej lub z dołu. Rysowanie kładów: kład miejscowy – linią cienką, kład przesunięty – linią grubą.

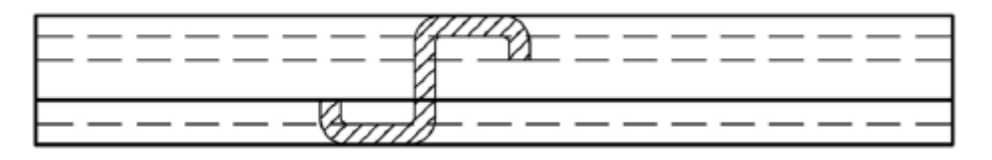

Rys. 13. Kształtownik z kładem miejscowym.

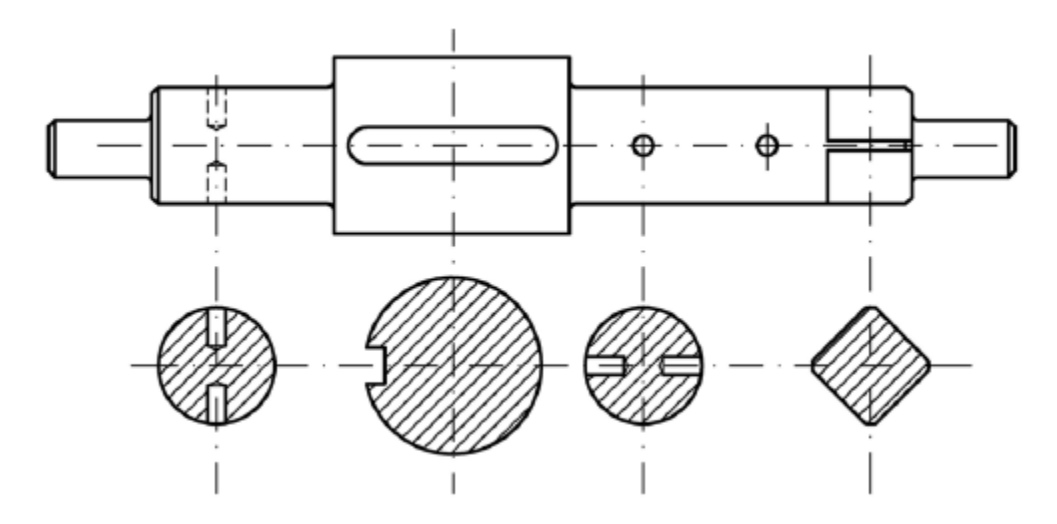

Rys. 14. Kłady przesunięte wału.

Różnica pomiędzy kładem a przekrojem polega na tym, że w kładzie nie występują zarysy przedmiotu znajdujące się poza płaszczyzną kładu.

### Widoki i przekroje przedmiotów symetrycznych.

Symetrię przedmiotu lub jego fragmentu względem osi lub płaszczyzny zaznacza się poprzez narysowanie linią punktowa cienką os symetrii równoległej do płaszczyzny symetrii lub śladu płaszczyzny symetrii prostopadłej do płaszczyzny rysunku.

Przy rysowaniu przedmiotów o budowie symetrycznej dzięki zaznaczeniu symetrii przedmiotu można pomijać części rzutów lub przekrojów. Sposoby przedstawiania przedmiotów o budowie symetrycznej:

- półwidok.
- półprzekrój,
- półwidok półprzekrój,
- ćwierćwidok,
- ćwierćprzekrój.

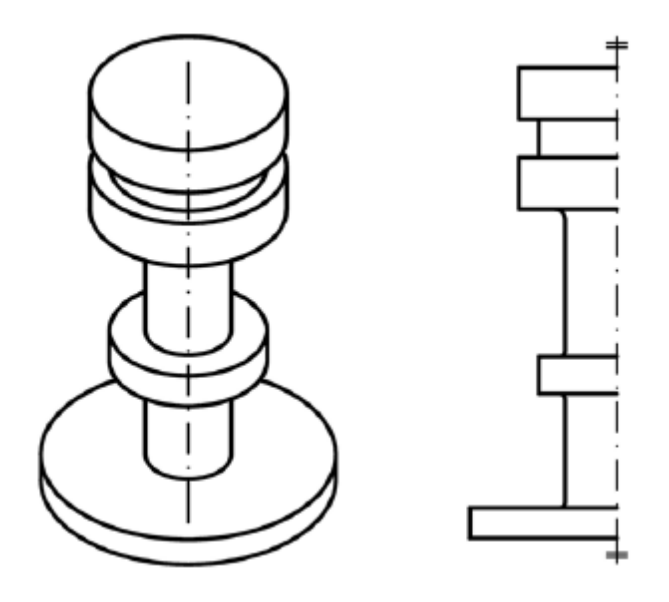

Rys. 15. Przedmiot symetryczny typu walec i jego półwidok.

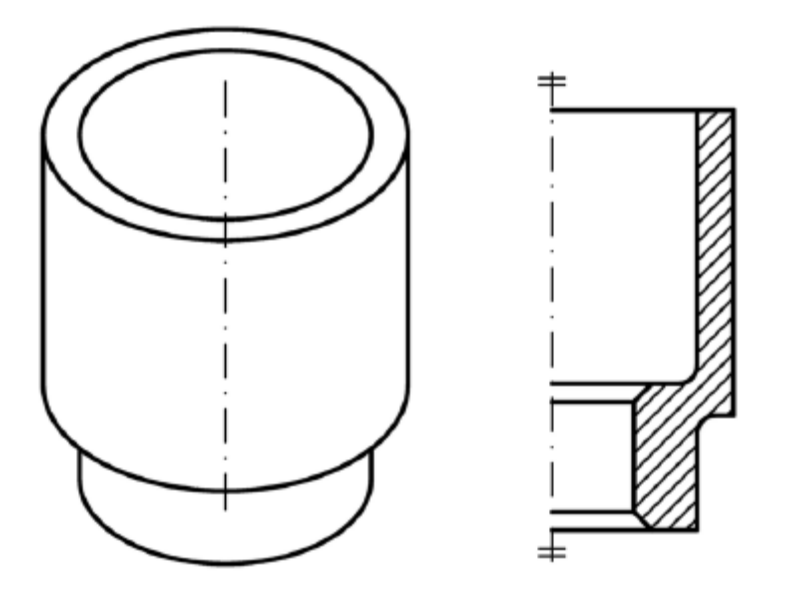

Rys. 16. Przedmiot symetryczny typu tuleja i jego półprzekrój.

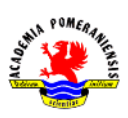

Grafika inżynierska – zagadnienia teoretyczne

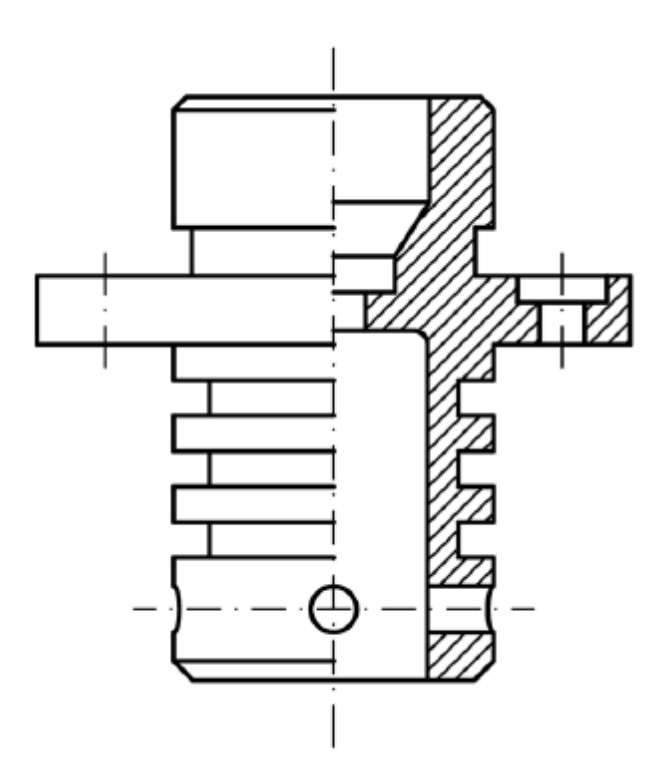

Rys. 17. Półwidok – półprzekrój przedmiotu.

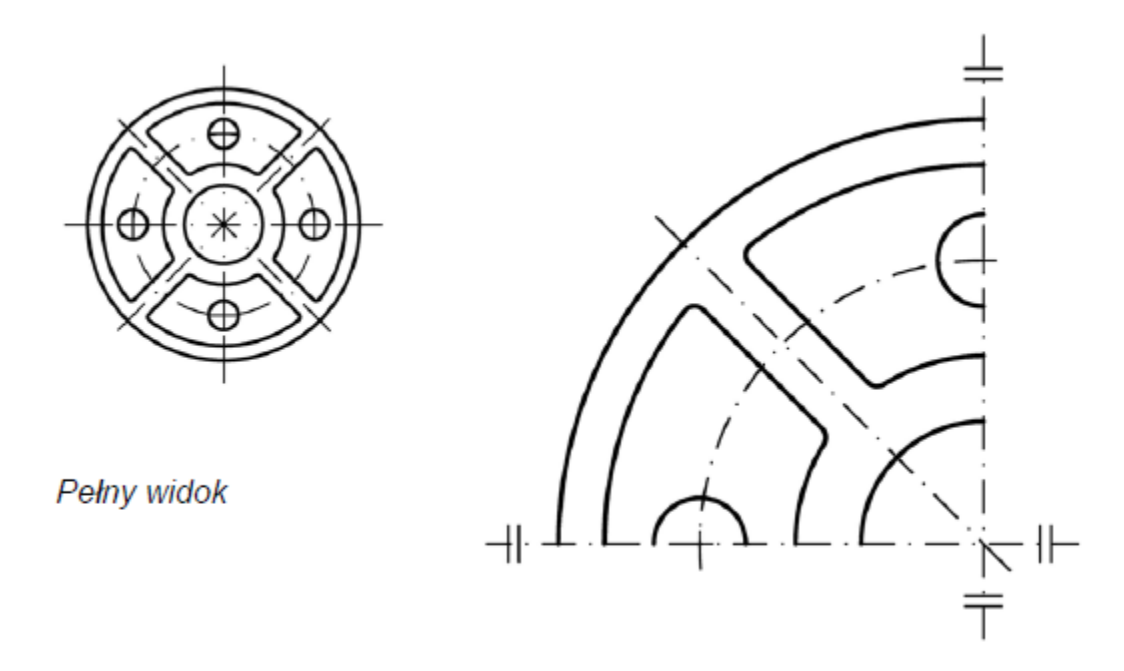

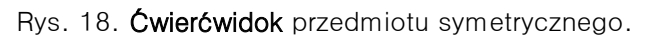

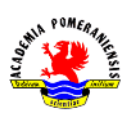

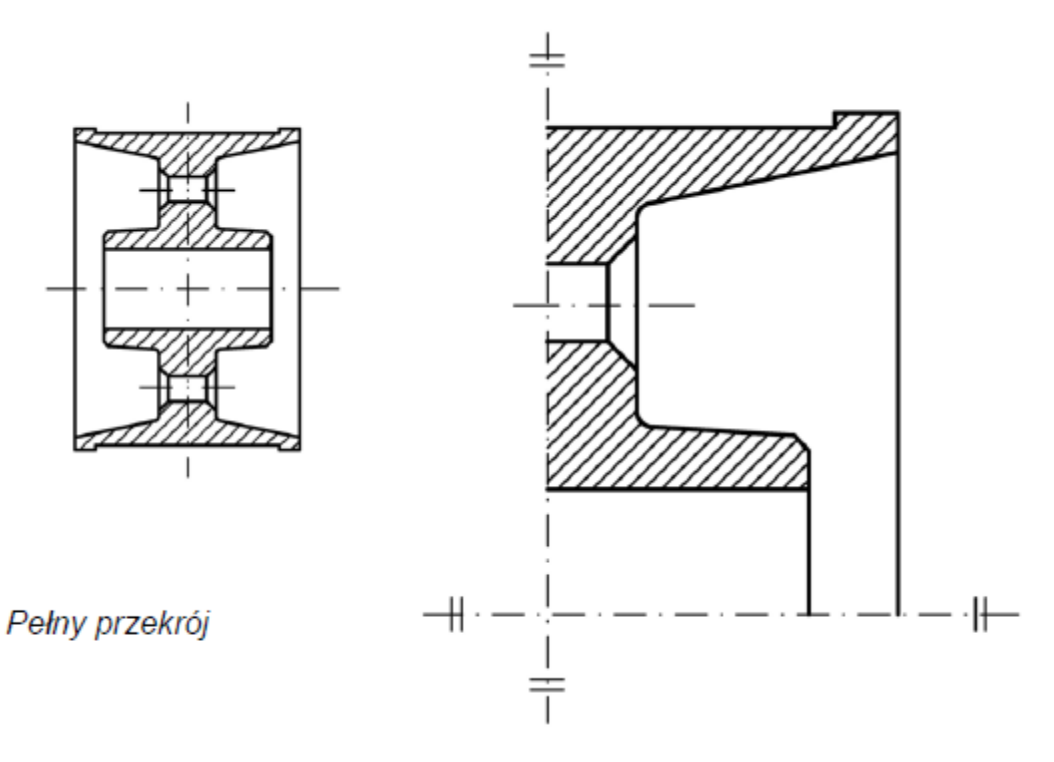

Rys. 19. Ćwierćprzekrój przedmiotu symetrycznego.

Rysowanie i urywanie przedmiotów na rysunkach.

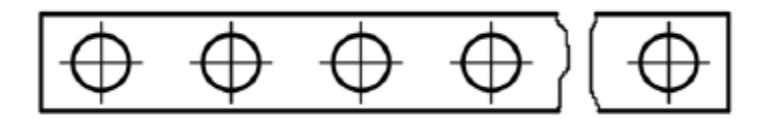

Rys. 20. Przerywanie widoku.

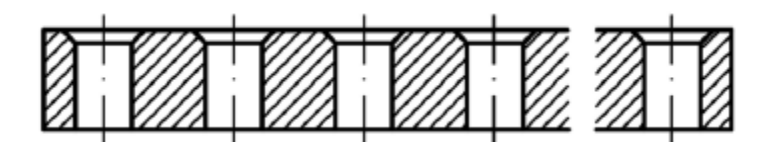

Rys. 21. Przerywanie przekroju.

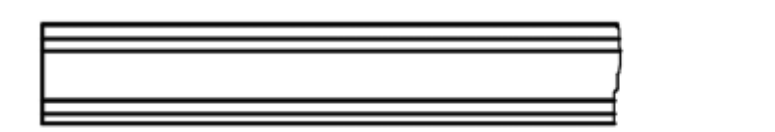

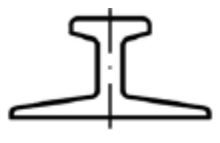

Rys. 22. Urywanie widoku.

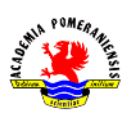

## NIE KROIMY!!!

Na przekrojach przedmiotów złożonych, podzespołów i zespołów. Przedmioty pełne o kształtach obrotowych, których oś leży w płaszczyźnie przekroju, jak: nity, śruby, nakrętki, sworznie, wałki, itp. rysuje się w widoku.

Analogicznie rysuje się inne części maszyn, których kształt nie budzi wątpliwości, np. wpusty, kliny, kołki.

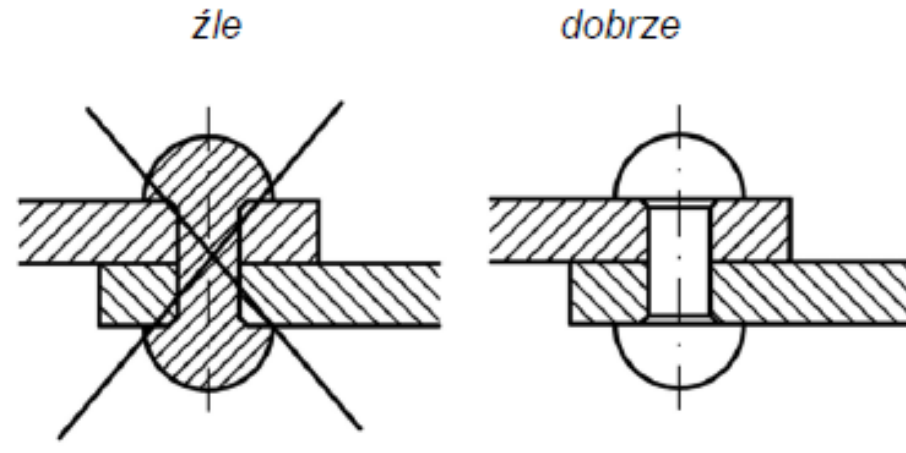

Rys. 23. Połączenie nitowane w przekroju.

źle

dobrze

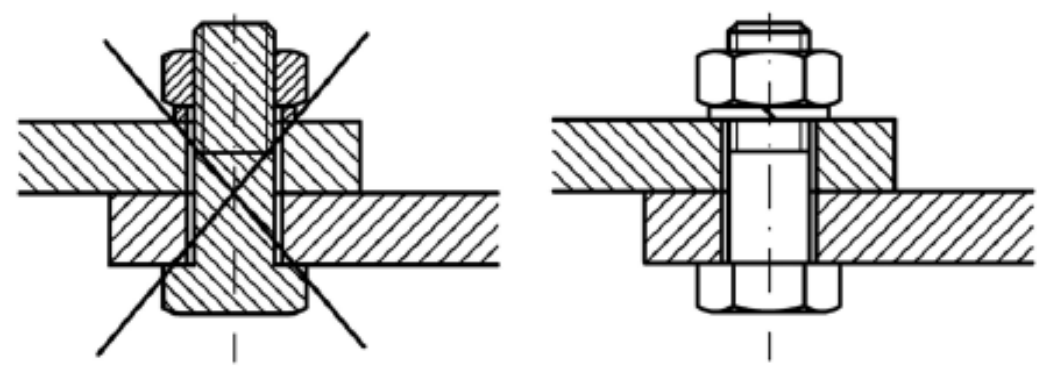

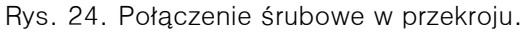

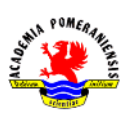

#### Rysowanie przedmiotów o powtarzających się elementach.

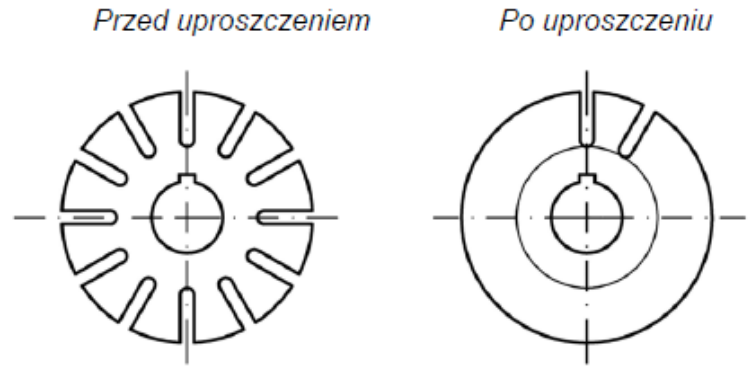

Rys. 25. Rysowanie przedmiotów o powtarzających się elementach w szyku kołowym.

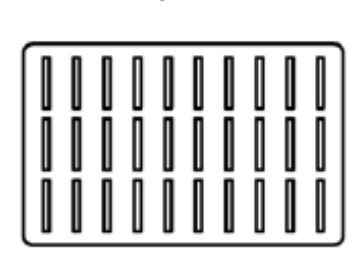

Przed uproszczeniem

Po uproszczeniu

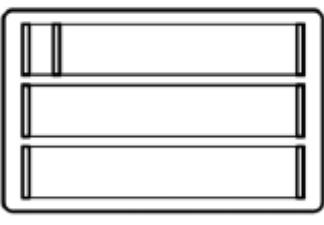

Rys. 26. Rysowanie przedmiotów o powtarzających się elementach w szyku prostokątnym.

#### Rysowanie przedmiotów o szczególnych cechach powierzchni.

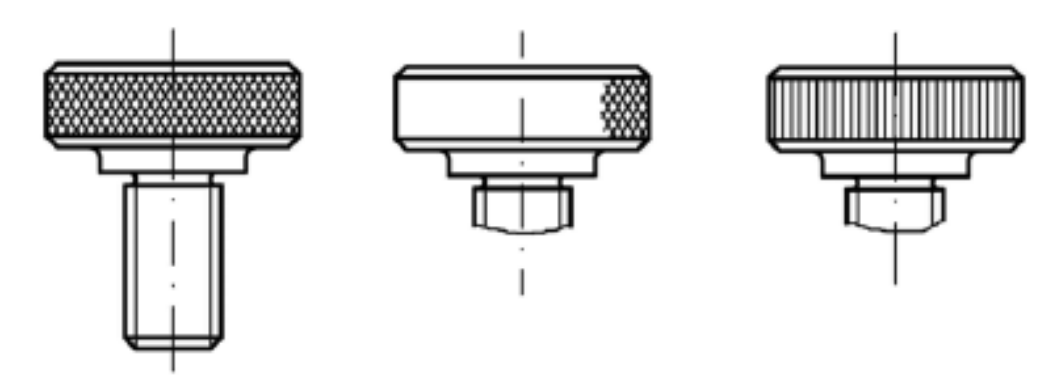

Rys. 27. Powierzchnie radełkowane lub rowkowane.

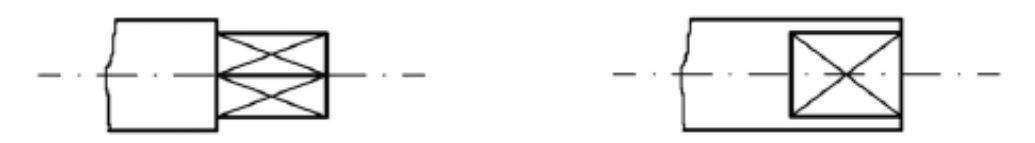

Rys. 28. Oznaczanie powierzchni płaskich wykonanych na przedmiotach o kształtach obrotowych.